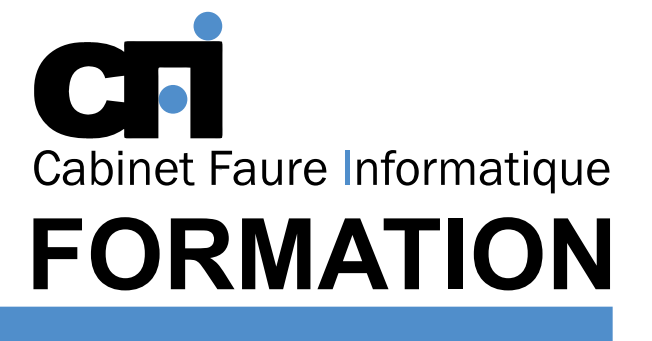

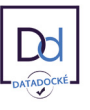

# LA PAO/DAO

# *1/ OBJECTIF*

Cette formation vous permettra d'acquérir les fonctionnalités essentielles et les principaux concepts du logiciel Revit architecture.

## *2/ PUBLIC CONCERNÉ*

Toute personne souhaitant se former à la modélisation de maquette numérique BIM : architectes, dessinateurs, ingénieurs, etc...

# *3/ PRÉREQUIS*

Très bonne connaissance de l'environnement Windows et connaissances de base sur le bâtiment et les termes architecturaux.

### *6/ PROGRAMME*

#### INTRODUCTION

Présentation de l'interface Palette propriétés. Arborescence du projet.

### LES VUES

Vue 3D par défaut. Élévations, niveaux, coupes. Caméra, échelle de la vue.

### LES GRAPHIQUE ET VISIBILITÉ DES OBJETS :

#### les murs

Dessiner les murs : Généralités. Modification du profil d'un mur. Insertion des portes et fenêtres. Créer un nouveau type de mur multi-couche.

Retournement aux extrémités et aux ouvertures. Profils en relief et profils en creux.

*5/ DURÉE*

#### les poteaux

Présentation de la commande *Poteaux*. Charger les nouveaux types.

les portes, les fenêtres et les ouvertures Insertion de portes et fenêtres.

Charger les nouveaux types. Modification de types.

### LES TOITS

Différents modes de création. Attachement des murs. Le toit par extrusion.

#### les plafonds Plans de plafond. Création et édition des types.

### LES AJOUTS D'ÉQUIPEMENT

Charger la famille. Création et édition des types.

#### LES ESCALIERS DE **CONSTRUCTION**

Différences entre les modes de création d'escalier. Création et édition des types.

## LES SITES

Surfaces topographiques. Arbres et arbustes.

# *7/ MODALITÉS D'ÉVALUATIONS*

Après un bref tour de table permettant un bilan collectif à la fin du stage, le formateur distribue un formulaire individuel d'évaluation sous forme de questionnaire à choix multiples à remplir « à chaud ». Certaines formations bénéficient d'une évaluation « à froid » permettant de mesurer l'impact sur les pratiques dans les 6 mois consécutifs au stage.

### *8/ TARIF*

Individuel : à partir de 37€/h. Groupe : à partir de 95€/h. Contactez-nous pour l'établissement d'un devis.

## *9/ INSCRIPTION*

par mail ou téléphone.

# *10/ HANDICAP*

Merci de contacter notre référent au 04 77 55 66 88 pour déterminer les adaptations nécessaires.

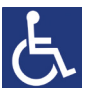

Mise à jour : Juin 2023

28, rue Waldeck Rousseau – 42170 Saint-Just-Saint-Rambert – Tél : 04-77-55-66-88 Site : https://www.cabinet-faure.fr - e-mail : contact@cabinet-faure.fr

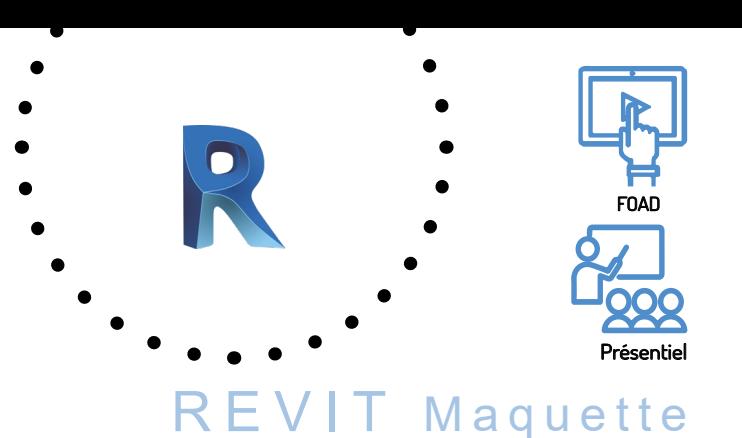

numérique pour le BIM

Alternance entre apports théoriques et exercices pratiques.

*4/ MOYENS PÉDAGOGIQUES*

Un poste par stagiaire + Écran plat. Feuille de présence signée en 1/2 journée.

28 à 49 heures, soit 4 à 7 jours.

Positionnement pédagogique par questionnaire.

Évaluation des acquis tout au long de la formation, questionnaire de satisfaction, attestation de stage.

Support de cours fourni lors de la formation.